$ORIGIN \equiv 0$  **W. Stein** 

### **2-Way ANOVA as Linear Models - Unbalanced Example**

**Standard Two-way ANOVA involves decomposition of Treatment Sum of Squares (SSTR) into Sum of Squares for two factors A & B (SSA & SSB) plus Sums of Squares Interaction (SSI). In balanced two-way ANOVA the decomposition is "orthogonal" in the sense that SSTR=SSA+SSB+SSI. In unbalanced two-way ANOVA (as well as other designs), this simple relationship may not hold, and explicit formulas for calculating the decomposition of SSTR are hard to find. However, treating ANOVA as a Linear Model allows testing through a standard GLM strategy. As with one-way ANOVA, p classification or "indicator" variables are coded into a mimimally specified set "dummy variables" by use of specifically designed contrast matrices. Example below comes from Chapter 23 in Kuter et al. (KNNL) A***pplied Linear Statistical Models* **5th Edition.** 

**Example:** KNNL dataset Table 23.1  $\leq$  Here the independent variables were

# **Cell Means ANOVA Model:**

 **explicitly coded into p=6 Indicator variables X1-X6 with each column representing a cell ij.**

 $K := READPRN("c://2008LinearModelsData/GrowthHormoneCM.txt")$ 

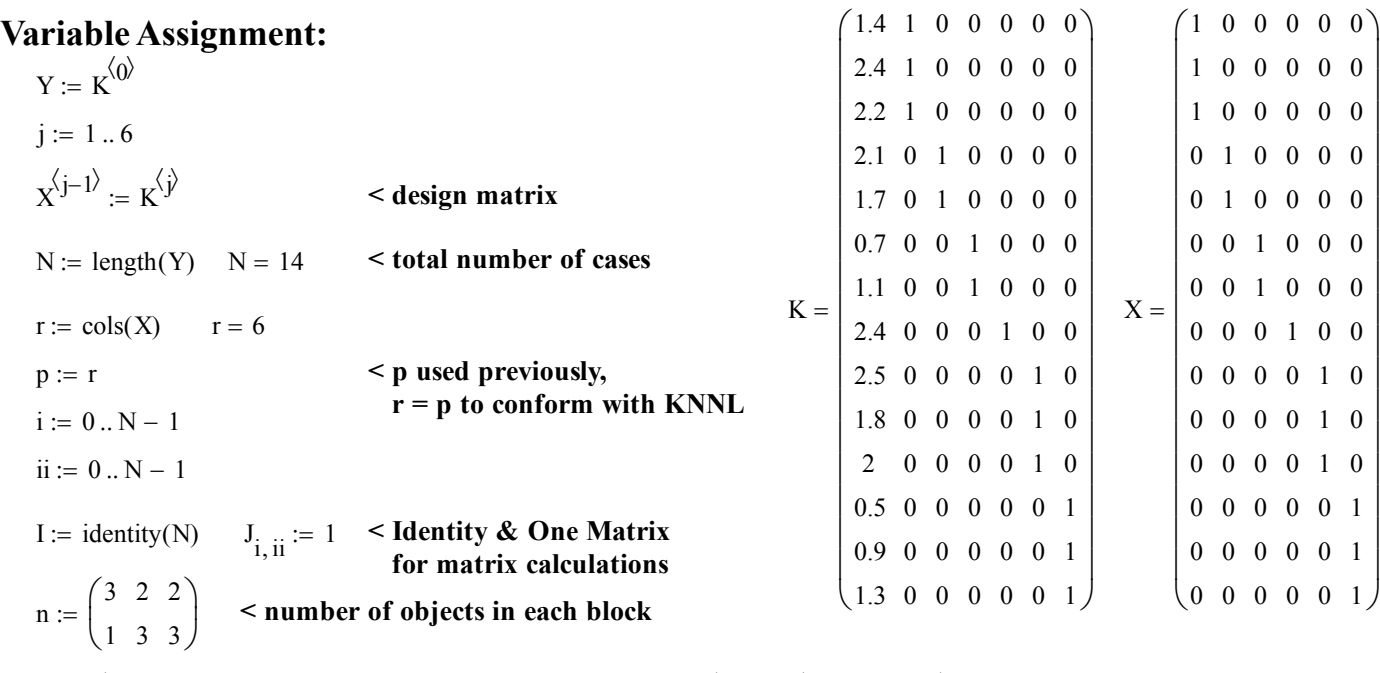

 $mean(1.4, 2.4, 2.2)$  $mean(2.4)$  $mean(2.1, 1.7)$  $mean(2.5, 1.8, 2)$  $mean(0.7, 1.1)$  $mean(0.5, 0.9, 1.3)$  $\int$  $\setminus$  $=$   $\begin{pmatrix} \text{mean}(1.4, 2.4, 2.2) & \text{mean}(2.1, 1.7) & \text{mean}(0.7, 1.1) \\ \text{mean}(2.4) & \text{mean}(2.5, 1.8, 2) & \text{mean}(0.5, 0.9, 1.3) \end{pmatrix} \mu$ 2 2.4 1.9 2.1 0.9 0.9  $\int$  $\setminus$  $=\begin{pmatrix} 2 & 1.9 & 0.9 \\ 2.4 & 2.1 & 0.9 \end{pmatrix}$  < means for each block

ſ

 $\beta$ 1 $(\mu$ 11)

 $\setminus$  $\overline{\phantom{a}}$  $\overline{\phantom{a}}$  $\overline{\phantom{a}}$  $\overline{\phantom{a}}$  $\overline{\phantom{a}}$  $\overline{\phantom{a}}$  $\overline{\phantom{a}}$ 

2

 $\backslash$ 

ſ

**Least Squares Estimation of the Regression Parameters:**

**ession Parameters:**

\n
$$
\beta := (X^{T} \cdot X)^{-1} \cdot X^{T} \cdot Y
$$
\n
$$
\beta = \begin{bmatrix} 2 \\ 1.9 \\ 0.9 \\ 2.4 \\ 2.1 \\ 0.9 \end{bmatrix} \quad\n\begin{bmatrix} \beta_{1}(\mu_{11}) \\ \beta_{2}(\mu_{12}) \\ \beta_{3}(\mu_{13}) \\ \beta_{4}(\mu_{21}) \\ \beta_{5}(\mu_{22}) \\ \beta_{6}(\mu_{23}) \end{bmatrix}
$$

**< KNNL Cell Means Model**

# **Fitted Values & Hat Matrix H:**

$$
Y_h := X \cdot \beta \qquad \qquad \leq \text{fitted values } Yh
$$
  
H :=  $X \cdot \left( X^T \cdot X \right)^{-1} \cdot X^T \qquad \qquad \leq nXn \text{ Hat matrix}$ 

#### **Residuals:**

μ

e YY <sup>h</sup> **< residuals**

# **Full Model ANOVA Table for Cell Means Model:**

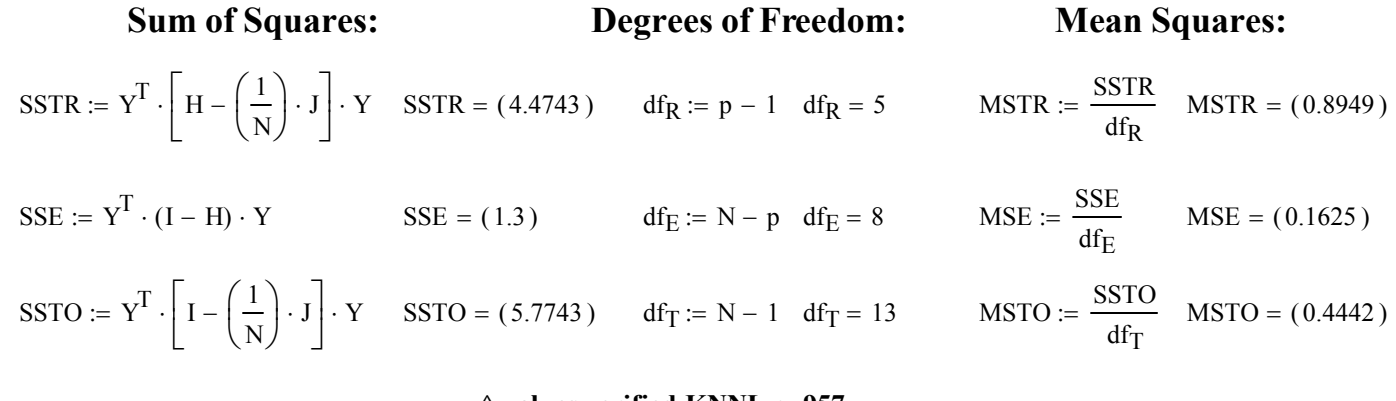

**^ values verified KNNL p. 957**

# **Explicit Cell Means Decomposition of SSTR:**

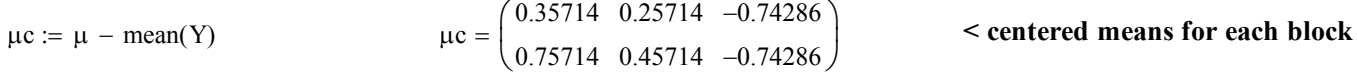

### **Note: Vector calculations in MathCad below treat each position in a matrix as as separate scalar calculation.**

$$
square = \overline{(\mu c \cdot \mu c)}
$$
\n
$$
space := \overline{(\mu c \cdot \mu c)}
$$
\n
$$
SSCM := \overline{(\mathbf{n} \cdot \mathbf{s}\mathbf{q}\mathbf{u}c)}
$$
\n
$$
SSCM := \overline{(\mathbf{n} \cdot \mathbf{s}\mathbf{q}\mathbf{u}c)}
$$
\n
$$
SSCM = \begin{pmatrix} 0.38265 & 0.13224 & 1.10367 \\ 0.57327 & 0.62694 & 1.65551 \end{pmatrix}
$$
\n
$$
SS = \begin{pmatrix} 0.3827 \\ 0.1322 \\ 1.1037 \\ 0.6269 \\ 0.6269 \\ 1.6555 \end{pmatrix}
$$
\n
$$
SS = \begin{pmatrix} \overline{SS(\mu 11)} \\ \overline{SS(\mu 22)} \\ \overline{SS(\mu 22)} \\ \overline{SS(\mu 23)} \end{pmatrix}
$$
\n
$$
SS = \begin{pmatrix} 0.3827 \\ 0.1322 \\ 0.1332 \\ 0.6269 \\ 1.6555 \end{pmatrix}
$$
\n
$$
SS = \begin{pmatrix} 0.1827 \\ 0.1827 \\ 0.1037 \\ 0.6269 \\ 0.6269 \\ 0.6269 \\ 0.6269 \end{pmatrix}
$$
\n
$$
SS = \begin{pmatrix} 0.1827 \\ 0.1322 \\ 0.1332 \\ 0.6269 \\ 0.6269 \\ 0.6269 \\ 0.6269 \end{pmatrix}
$$
\n
$$
SS = \begin{pmatrix} 0.1827 \\ 0.1827 \\ 0.1037 \\ 0.6269 \\ 0.6269 \\ 0.6269 \\ 0.6269 \\ 0.6260 \\ 0.6260
$$
\n
$$
SS = \begin{pmatrix} 0.1827 \\ 0.1822 \\ 0.1037 \\ 0.6269 \\ 0.6269 \\ 0.6269 \\ 0.6260 \\ 0.6260 \\ 0.6260 \\ 0.6260 \\ 0.6260 \\ 0.6260 \\ 0.
$$

**respectively). Reduced models are obtained by deletion of** 

# **one X variable at a time from the desing matrix for FMCs. GLM Decomposition of SSTR:**

#### **> Anova(FMCs) #TYPE 3 ANOVA SS KNNL CELL MEANS MODEL ITEMIZED...**

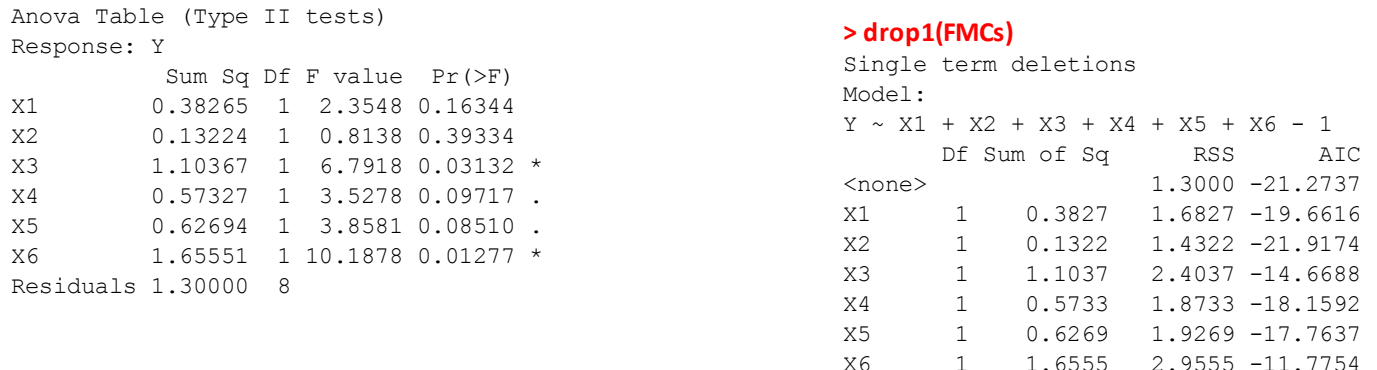

**> K**

# **Prototype in R:**

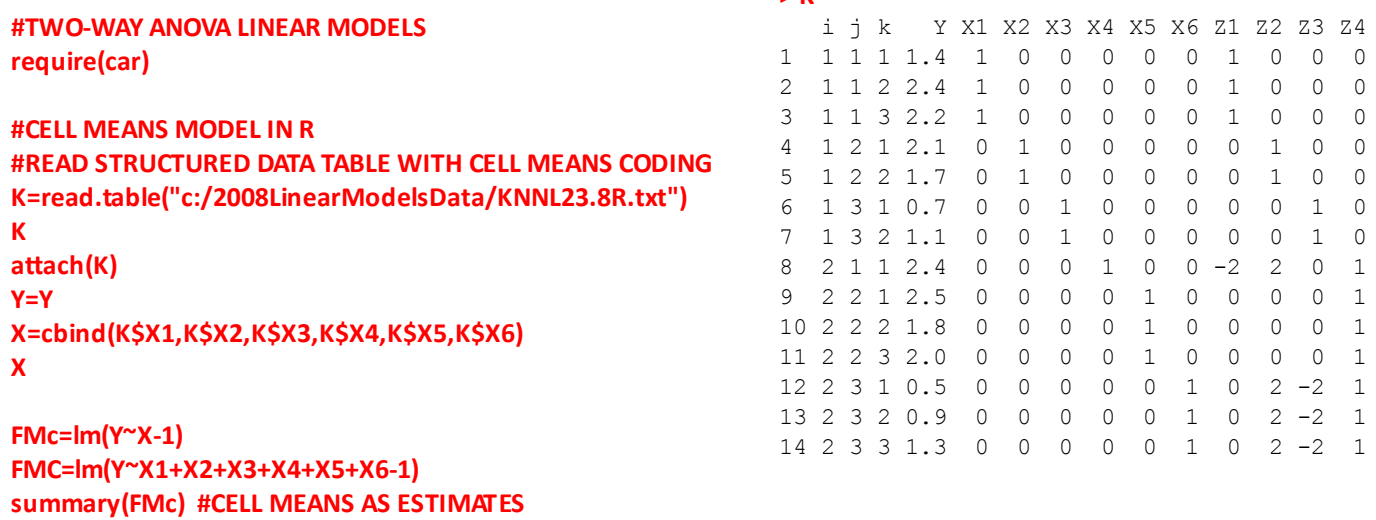

**summary(FMC) #CELL MEANS AS ESTIMATES**

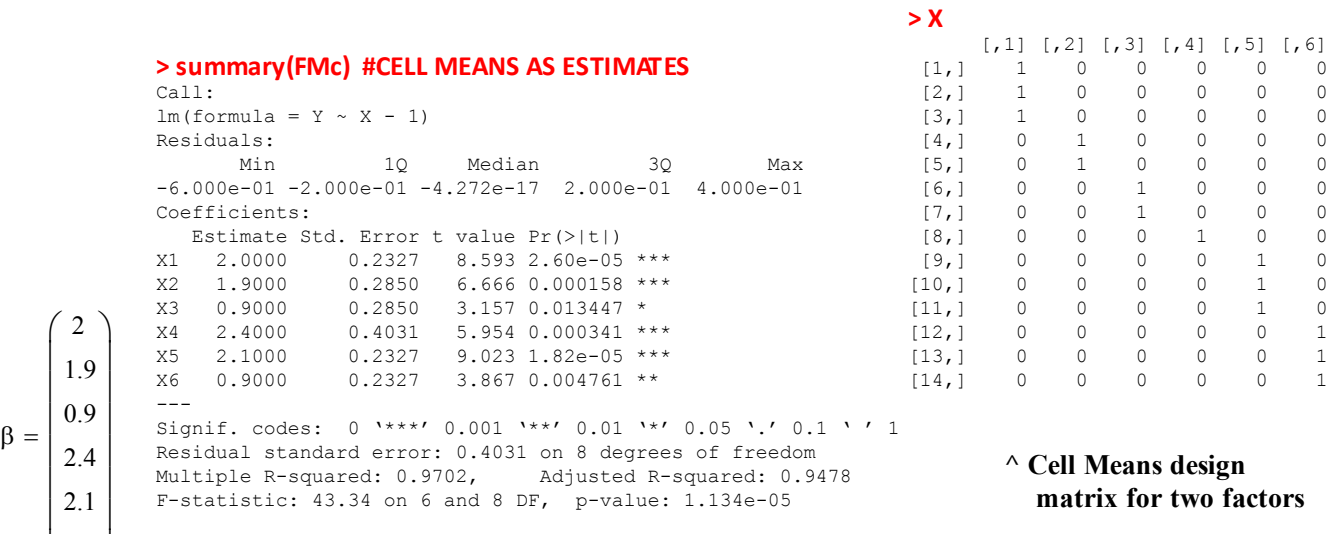

**^ regression coefficients are the cell means**

0.9

J

 $\setminus$ 

**#CENTERING CELL MEANS MODEL Y=scale(Y,scale=F) FMcs=lm(Y~X‐1) FMCs=lm(Y~X1+X2+X3+X4+X5+X6‐1)**

**anova(FMcs) #TYPE 1 ANOVA SS KNNL CELL MEANS MODEL FOR LUMPED X VARIABLE anova(FMCs) #TYPE 1 ANOVA SS KNNL CELL MEANS MODEL ITEMIZED FOR EACH X VARIABLE Anova(FMCs) #TYPE 2 ANOVA SS KNNL CELL MEANS MODEL ITEMIZED... Anova(FMCs) #TYPE 3 ANOVA SS KNNL CELL MEANS MODEL ITEMIZED... detach(K)**

#### **> anova(FMCs) #TYPE 1 ANOVA SS KNNL CELL MEANS MODEL ITEMIZED FOR EACH X VARIABLE**

Analysis of Variance Table Response: Y Df Sum Sq Mean Sq F value Pr(>F) X1 1 0.38265 0.38265 2.3548 0.16344 X2 1 0.13224 0.13224 0.8138 0.39334 X3 1 1.10367 1.10367 6.7918 0.03132 \* X4 1 0.57327 0.57327 3.5278 0.09717 . X5 1 0.62694 0.62694 3.8581 0.08510 . X6 1 1.65551 1.65551 10.1878 0.01277 \* Residuals 8 1.30000 0.16250

#### **> Anova(FMCs) #TYPE 2 ANOVA SS KNNL CELL MEANS MODEL ITEMIZED...**

Anova Table (Type II tests) Response: Y Sum Sq Df F value Pr(>F) X1 0.38265 1 2.3548 0.16344 X2 0.13224 1 0.8138 0.39334 X3 1.10367 1 6.7918 0.03132 \* X4 0.57327 1 3.5278 0.09717 . X5 0.62694 1 3.8581 0.08510 . X6 1.65551 1 10.1878 0.01277 \* Residuals 1.30000 8

**Results identical for all ANOVA > Type I-III SS**

#### **> Anova(FMCs,type="3") #TYPE 3 ANOVASS KNNL CELL MEANS MODEL ITEMIZED...**

Anova Table (Type III tests) Response: Y Sum Sq Df F value  $Pr(\geq F)$ <br>v1 0 39265 1 2 3549 0 16344 X1 0.38265 1 2.3548 0.16344

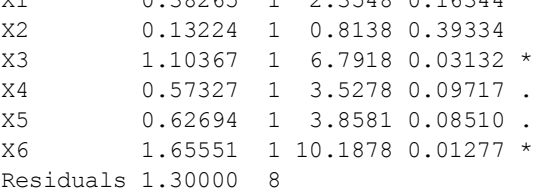

$$
SS = \begin{pmatrix} 0.38265 \\ 0.13224 \\ 1.10367 \\ 0.57327 \\ 0.62694 \\ 1.65551 \end{pmatrix}
$$
 **Same results as above for all ANOVA functions**

#### **< dummy variables derived from default Treatment ANOVA Model in R:**<br>use of factor() function in R

 $\mathbf{K} := \text{READPRN}("c://2008LinearModelsData/GroupHormoneTR.txt"~)$ 

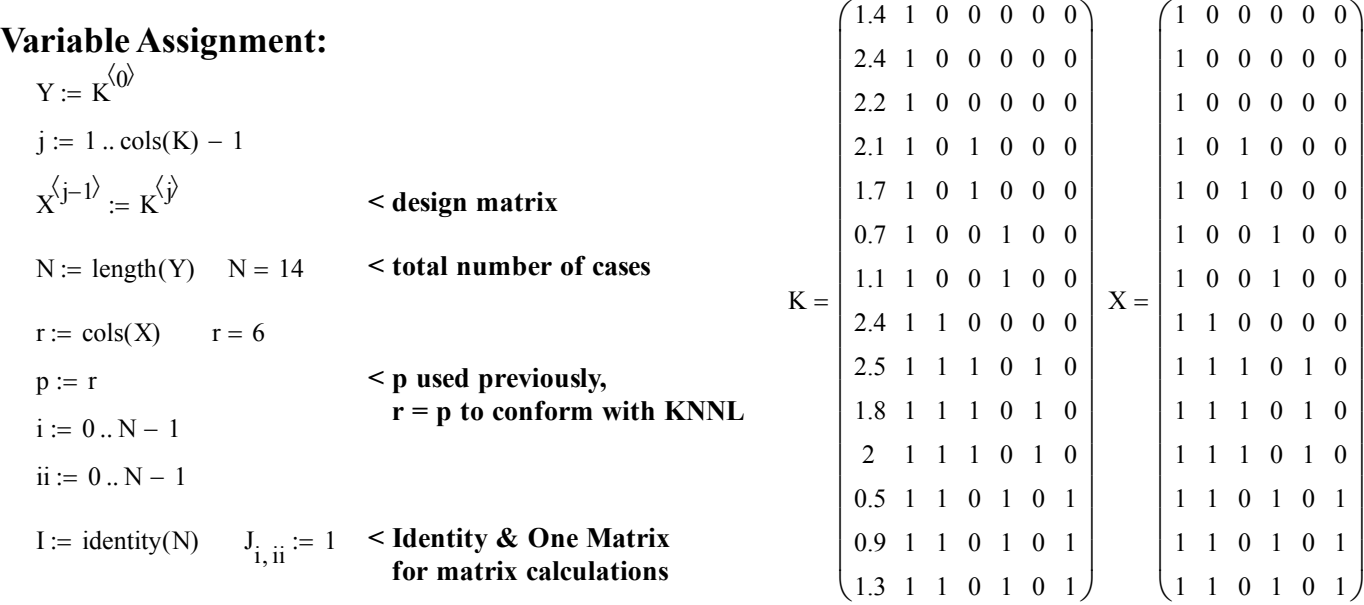

# **Least Squares Estimation of the Regression Parameters:**

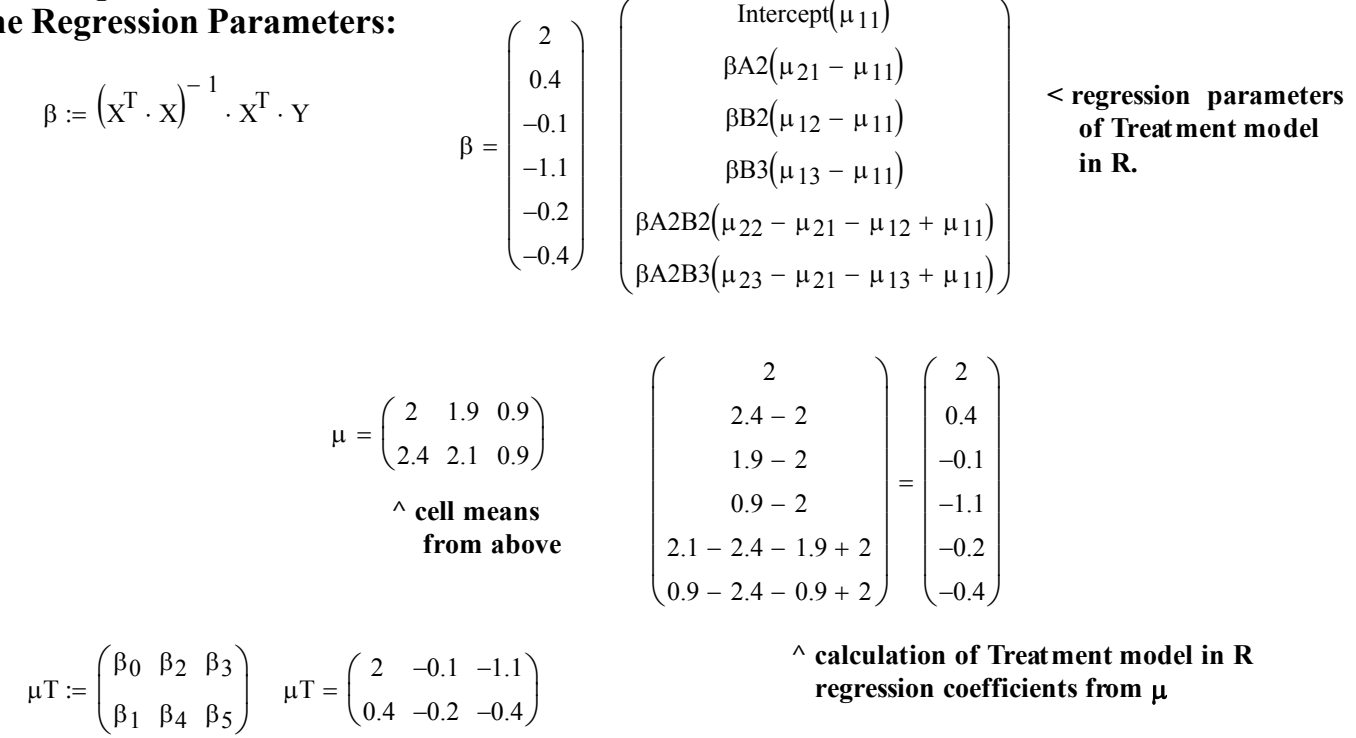

# **Fitted Values & Hat Matrix H:**

 $Y_h = X \cdot \beta$  < fitted values Yh  $H := X \cdot \left( X^T \cdot X \right)^{-1} \cdot X^T$  < nXn Hat matrix

# **Residuals:**

e YY <sup>h</sup> **< residuals**

#### **^ values verified KNNL p. 957**  $MSTO := \frac{SSTO}{1.5}$   $MSTO = (0.4442)$  $df_T$ SSTO :=  $Y^T \cdot |I - (\frac{1}{N}) \cdot J| \cdot Y$  SSTO = (5.7743) df<sub>T</sub> := N - 1 df<sub>T</sub> = 13 MSTO := N  $\Big($  $I - \left(\frac{1}{N}\right) \cdot J$  $\mathbf{y} = \mathbf{Y}^{\mathrm{T}} \cdot \left[ \mathbf{I} - \left( \frac{1}{\mathrm{N}} \right) \cdot \mathbf{J} \right] \cdot \mathbf{Y}$  $MSE := \frac{SSE}{1.5}$   $MSE = (0.1625)$  $df_E$  $SSE = Y^T \cdot (I - H) \cdot Y$   $SSE = (1.3)$   $df_E := N - p$   $df_E = 8$   $MSE =$  $MSTR := \frac{SSTR}{1.5}$   $MSTR = (0.8949)$ dfR SSTR :=  $Y^T \cdot | H - (\frac{1}{Y}) \cdot J | \cdot Y$  SSTR = (4.4743) df<sub>R</sub> := p - 1 df<sub>R</sub> = 5 MSTR := N  $\Big($  $H - \left(\frac{1}{N}\right) \cdot J$  $\mathbf{Y} = \mathbf{Y}^{\mathrm{T}} \cdot \left[ \mathbf{H} - \left( \frac{1}{\mathbf{N}} \right) \cdot \mathbf{J} \right] \cdot \mathbf{Y}$ **Sum of Squares: Degrees of Freedom: Mean Squares: Full Model ANOVA Table for Treatments Model in R:**

# **GLM Decomposition of SSTR for Treatment Model in R:**

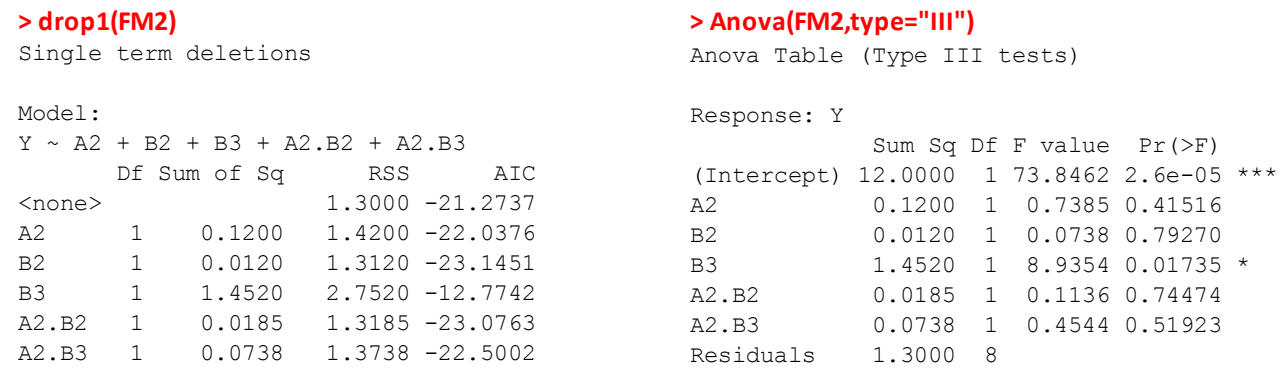

**Extra SS for single factors in the design matrix are determined by subtraction: SSE R - SSE F. This produces R's so-called "Type III" (or "Type 3") ANOVA** *Marginal* **Extra SS. Type III SS include "higher order" interaction terms such as A2.B2 & A2.B3 in FM even when a RM** *excludes* **a first order factor such as A2 or B2 or B3. As stated in documentation for Anova{car}, Type III ANOVA SS therefore are not marginal in an important sense.**

```
> Anova(FM,type="III") #TYPE 3 ANOVASS TREATMENTS MODEL IN R
Anova Table (Type III tests)
Response: Y
            Sum Sq Df F value Pr(>F) 
(Intercept) 12.0000 1 73.8462 2.6e-05 ***
A 0.1200 1 0.7385 0.41516 
B 1.6171 2 4.9758 0.03944 *
A:B 0.0754 2 0.2321 0.79803 
Residuals 1.3000 8
```
**B= Extra SS value for Reduced Model excluding B2 & B3 from design matrix. A:B=Extra SS value for Reduced Model excluding both interaction terms for Reduced Model**

**Extra SS for factors represented by more than one column in the design matrix are similarly calculated by subtraction: SSE R - SSE F. They** *may not* **be calculated, in general, by addition of Extra SS for single columns in the design matrix, such as above.**

# **Prototype in R:**  $>$  **K**

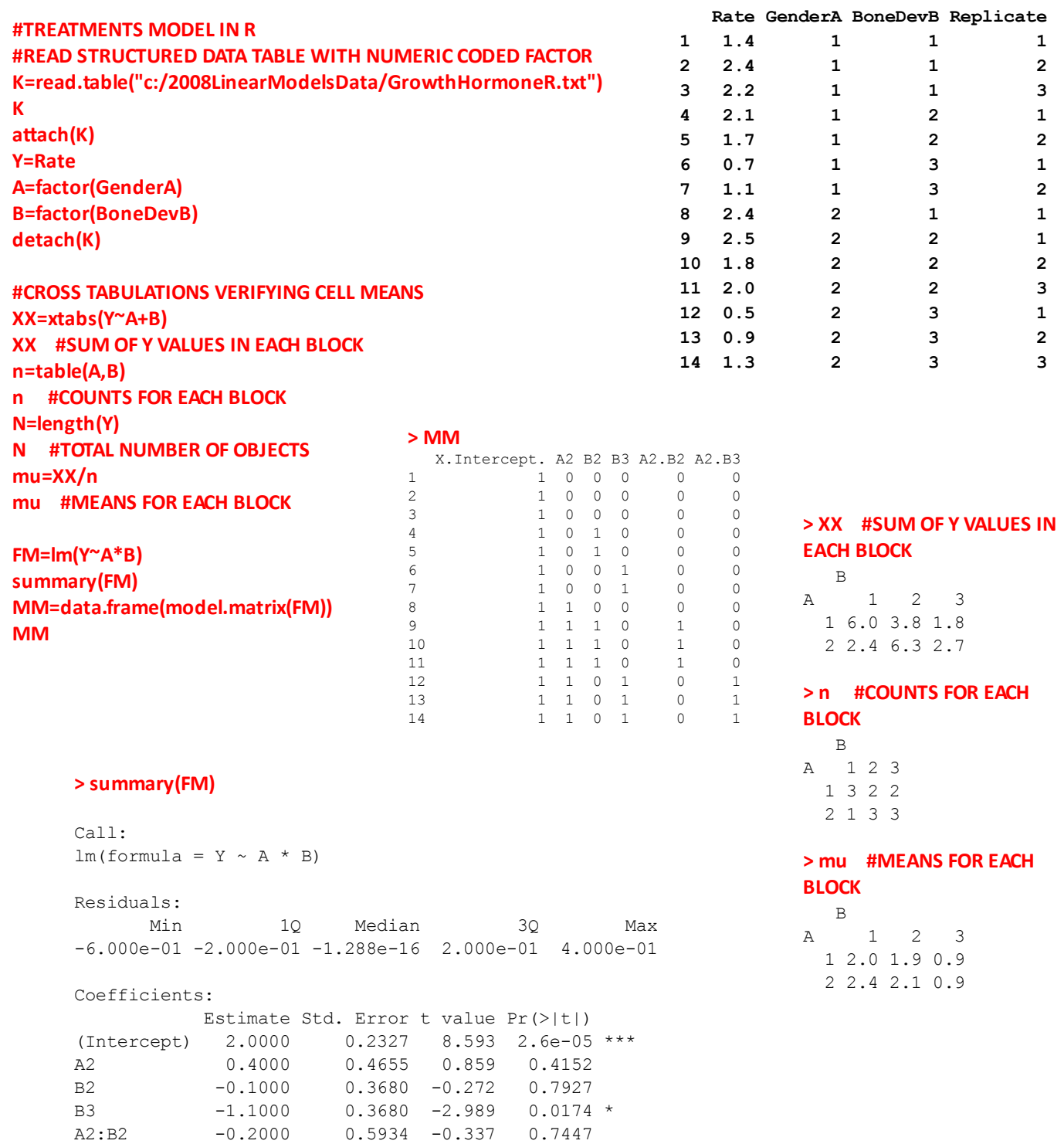

#### **anova(FM) #TYPE 1 ANOVA SS TREATMENTS MODEL IN R Anova(FM) #TYPE 2 ANOVA SS TREATMENTS MODEL IN R Anova(FM,type="III") #TYPE 3 ANOVA SS TREATMENTS MODEL IN R**

A2:B3 -0.4000 0.5934 -0.674 0.5192

#### **Note differences in Extra SS reported here!**

**Serial SS with Extra SS calculated in step-wise > fashion from botton to top.**

**marginal SS excluding interaction terms in FM > if the base factors are** 

**deleted in RM**

#### **> anova(FM) #TYPE 1 ANOVA SS TREATMENTS MODEL IN R**

Analysis of Variance Table Response: Y Df Sum Sq Mean Sq F value Pr(>F) A 1 0.0029 0.0029 0.0176 0.897785 B 2 4.3960 2.1980 13.5262 0.002713 \*\* A:B 2 0.0754 0.0377 0.2321 0.798034 Residuals 8 1.3000 0.1625

#### **> Anova(FM) #TYPE 2 ANOVA SS TREATMENTS MODEL IN R**

Anova Table (Type II tests) Response: Y Sum Sq Df F value Pr(>F) A 0.0926 1 0.5697 0.472022 B 4.3960 2 13.5262 0.002713 \*\* A:B 0.0754 2 0.2321 0.798034 Residuals 1.3000 8

#### **> Anova(FM,type="III") #TYPE 3 ANOVASS TREATMENTS MODEL IN R**

Anova Table (Type III tests) Response: Y Sum Sq Df F value Pr(>F) (Intercept) 12.0000 1 73.8462 2.6e-05 \*\*\* A 0.1200 1 0.7385 0.41516 B 1.6171 2 4.9758 0.03944 \*<br>A:B 0.0754 2 0.2321 0.79803 A:B 0.0754 2 0.2321 0.79803 Residuals 1.3000 8

**incompletely marginal SS which include interaction > "higher order" terms in FM even if base factors are deleted from RM > anova(RMi,FM) #FOR INTERACTIONS**

#### **#GLM TESTS FOR TREATMENTS MODEL IN R**

**aƩach(MM) RMi=lm(Y~A2+B2+B3) RMa=lm(Y~B2+B3+A2.B2+A2.B3) RMb=lm(Y~A2+A2.B2+A2.B3) anova(RMi,FM) #FOR INTERACTIONS anova(RMa,FM) #FOR FACTOR A anova(RMb,FM) #FOR FACTOR B #NOTE DIFFERENT RESULT HERE vs KNNL**

Analysis of Variance Table Model 1: Y ~ A2 + B2 + B3 Model 2:  $Y \sim A * B$  Res.Df RSS Df Sum of Sq F Pr(>F) 1 10 1.37543 2 8 1.30000 2 0.07543 0.2321 0.798

#### **> anova(RMa,FM) #FOR FACTOR A**

Analysis of Variance Table Model 1: Y ~ B2 + B3 + A2.B2 + A2.B3 Model 2:  $Y \sim A * B$  Res.Df RSS Df Sum of Sq F Pr(>F) 1 9 1.42 2 8 1.30 1 0.12 0.7385 0.4152

#### **> anova(RMb,FM) #FOR FACTOR B #NOTE DIFFERENT RESULT HERE vs KNNL**

Analysis of Variance Table

Model 1: Y ~ A2 + A2.B2 + A2.B3 Model 2:  $Y \sim A * B$ Res.Df RSS Df Sum of Sq  $F Pr(\geq F)$ 1 10 2.9171 2 8 1.3000 2 1.6171 4.9758 0.03944 \*

**This Extra SS differs from KNNL results calculated with > "Treatment Effects" model below. The hypothesis tested is different:** Ho:  $(\mu 12 - \mu 11) = 0 = (\mu 13 - \mu 11)$ 

#### 2008 Linear Models 19 Unbalanced 2-Way ANOVA 9

**Treatment Effects Model = contr.sum ANOVA Model in R:** KNNL p.955

 $K := READPRN("c://2008LinearModelsData/GrowthHormone2.txt")$ 

**< dummy variables derived from function contrasts()=contr.sum in R. In balanced ANOVA, this produces the Treatment Effects model of KNNL called contr.sum in R.** 

# **Variable Assignment:**

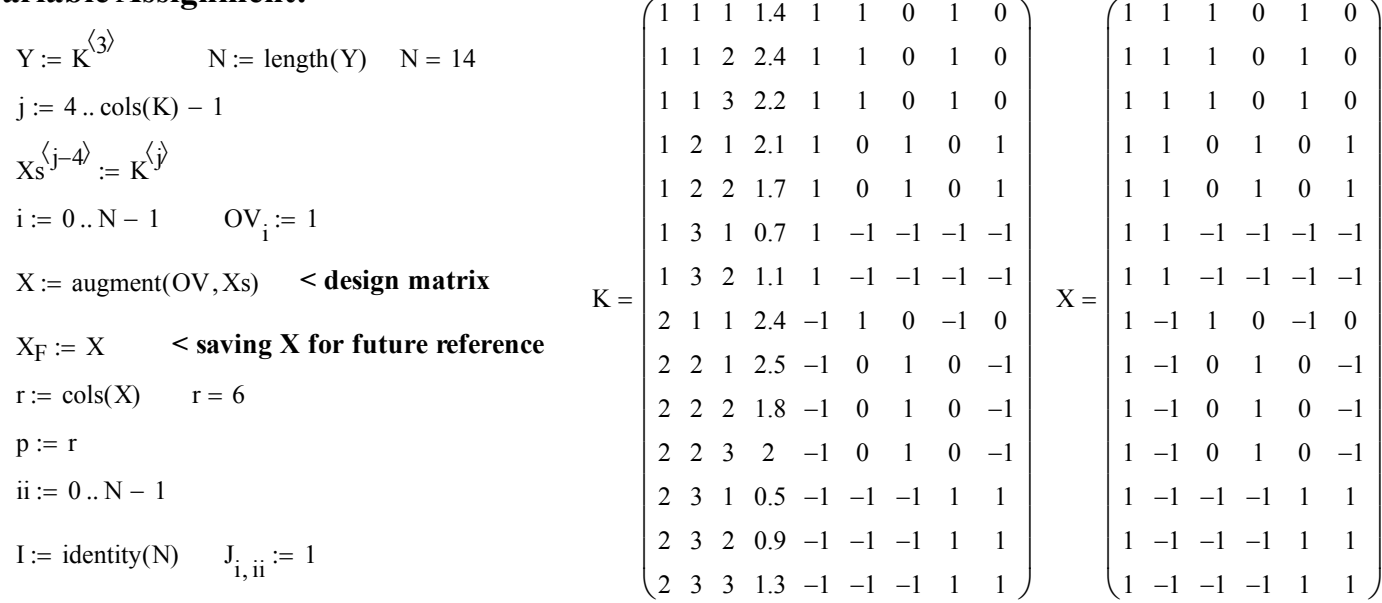

#### $\mu = \begin{pmatrix} 2 & 1.9 & 0.9 \\ 2.4 & 2.1 & 0.9 \end{pmatrix}$  < cell means 2 2.4 1.9 2.1 0.9 0.9  $\int$  $\setminus$  $=\begin{pmatrix} 2 & 1.9 & 0.9 \\ 2.4 & 2.1 & 0.9 \end{pmatrix}$  $\mu$ 11 :=  $\mu$ <sub>0,0</sub>  $\mu$ 12 :=  $\mu$ <sub>0,1</sub>  $\mu_{dot1} := \text{mean}(\mu)$  $=$  mean $(\mu^{(0)})$   $\mu_{dot1} = 2.2$  $\mu_{1dot} := \text{mean}\left[\left(\mu^T\right)^{\langle 0\rangle}\right] \quad \mu_{1dot} = 1.6$ **Explicit calculation of**   $\mu_{dot2} := \text{mean}(\mu^{\text{th}})$   $\mu_{dot2} = 2$  regression parameters.  $\mu_{dot2} = \text{mean}(\mu^{(1)}) \qquad \mu_{dot2} = 2$  $\mu_{2dot} := \text{mean}\left[\left(\mu^{\text{T}}\right)^{\langle 1\rangle}\right] \quad \mu_{2dot} = 1.8$  $\mu_{dot3} := \text{mean}(\mu)$  $=$  mean $(\mu^{2})$   $\mu_{dot3} = 0.9$ **Least Squares Estimation of the Regression Parameters:**  $\begin{bmatrix} 1.7 \\ 0.1 \end{bmatrix}$   $\begin{bmatrix} \text{mucleon } \\ \text{BA1}(\mu_1 - \mu_2) \end{bmatrix}$   $\begin{bmatrix} \text{regression } \\ \text{regression } \end{bmatrix}$  **parameters from contr.sums model in R,**  $\beta = \begin{bmatrix} 1 & 1 \\ 0.3 & 1 \end{bmatrix}$  **BB2**( $\mu$   $\beta$  –  $\mu$ ) **KNNL p. 956.**  $\beta \coloneqq \left(\begin{matrix} X^{\text{T}}\cdot X \end{matrix}\right)^{-1} \cdot X^{\text{T}}\cdot Y$ 1.7  $-0.1$ 0.5 0.3  $-0.1$ 0 ſ  $\mathbf{r}$  $\mathbf{r}$  $\mathbf{r}$  $\mathbf{r}$  $\mathbf{r}$  $\mathsf{I}$  $\setminus$  $\setminus$  $\overline{\phantom{a}}$  $\overline{\phantom{a}}$  $\overline{\phantom{a}}$  $\overline{\phantom{a}}$  $\overline{\phantom{a}}$  $\overline{\phantom{a}}$ J  $=$ Intercept $(\mu_{\cdot,\cdot})$  $\beta$ A1 $(\mu_{1.} - \mu_{..})$  $\beta \mathrm{B1}(\mu_{.1} - \mu_{.1})$  $\beta$ B2 $(\mu_{.2} - \mu_{.1})$  $\beta A1B1(\mu_{11} - \mu_{1.} - \mu_{.1} + \mu_{..})$  $\beta A1B2(\mu_{12} - \mu_{1.} - \mu_{.2} + \mu_{..})$  $\int$  $\mathbf{r}$  $\mathbf{r}$  $\mathbf{r}$  $\mathbf{r}$  $\mathbf{r}$  $\mathbf{r}$  $\mathsf{I}$  $\setminus$  $\begin{array}{c} \hline \end{array}$  $\overline{\phantom{a}}$  $\overline{\phantom{a}}$  $\overline{\phantom{a}}$  $\overline{\phantom{a}}$  $\overline{\phantom{a}}$  $\overline{\phantom{a}}$  $\overline{\phantom{a}}$ J

 $\mu_{\text{dodd}} := \text{mean}(\mu_{\text{1dot}}, \mu_{\text{2dot}})$   $\mu_{\text{dodd}} = 1.7$   $\text{mean}(\mu_{\text{dodd}}, \mu_{\text{dodd}}) = 1.7$   $\text{mean}(2.0, 1.9, 0.9, 2.4, 2.1, 0.9) = 1.7$ 

 $\alpha$   $\mu$ **.. mean of means in KNNL p. 954, Table 23.1 >**  $\beta$ 

# **Fitted Values & Hat Matrix H:**

 $Y_h = X \cdot \beta$  < fitted values Yh  $H := X \cdot \left( X^T \cdot X \right)^{-1} \cdot X^T \quad \leq nXn \text{ Hat matrix}$ **Residuals:**

1dot dotdot dot1 dotdot dot2 dotdot 11 1dot dot1 dotdot 12 1dot dot2 dotdot 1.7 0.1 0.5 0.3 0.1 0 

$$
N/L_{\rm D.}955
$$

**Full Model ANOVA Table for Treatments Effects Model = contr.sum in R:**

**Sum of Squares: Degrees of Freedom: Mean Squares:**

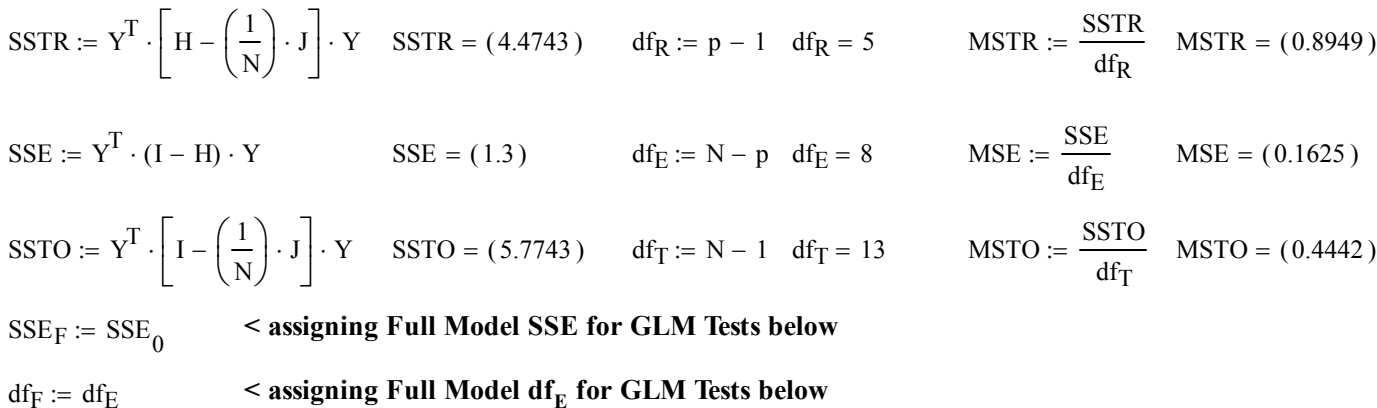

# **GLM Decomposition of SSTR for Treatment Effects = contr.sum in R:**

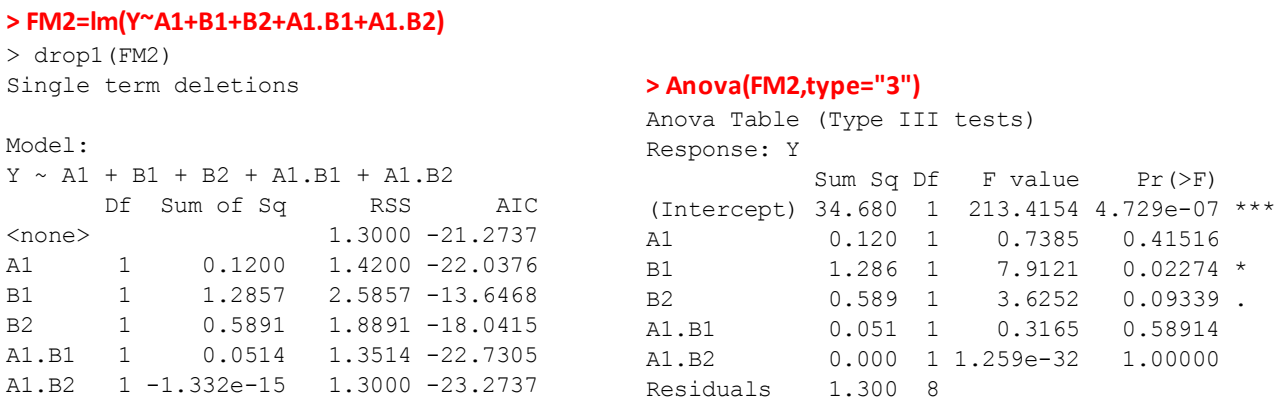

**Extra SS for single factors in the design matrix are determined by subtraction: SSE R - SSE F. This produces R's so-called "Type III" (or "Type 3") ANOVA** *Marginal* **Extra SS. Type III SS include "higher order" interaction terms such as A1.B1 & A1.B2 in FM even when a RM** *excludes* **a first order factor such as A1 or B1 or B2. As stated in documentation for Anova{car}, Type III ANOVA SS therefore are not marginal in an important sense.**

**> Anova(FM,type="III") #TYPE 3 ANOVASS KNNL TREATMENT EFFECTS MODEL**

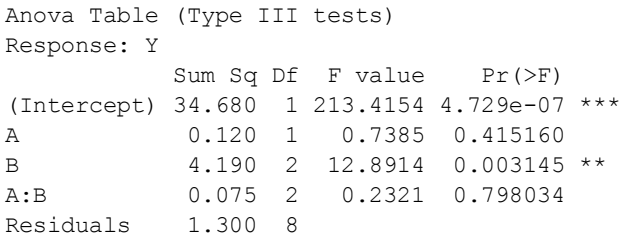

**B= Extra SS value for Reduced Model excluding B1 & B2 from design matrix. A:B=Extra SS value for Reduced Model excluding both interaction terms for Reduced Model**

**Extra SS for factors represented by more than one column in the design matrix are similarly calculated by subtraction: SSE R - SSE F. They** *may not* **be calculated, in general, by addition of Extra SS for single columns in the design matrix, such as above.**

2008 Linear Models 19 Unbalanced 2-Way ANOVA 11 **Example Calculation of Reduced Models for Treatment Effects Model = contr.sum in R: Reduced Model Excluding Interactions** 

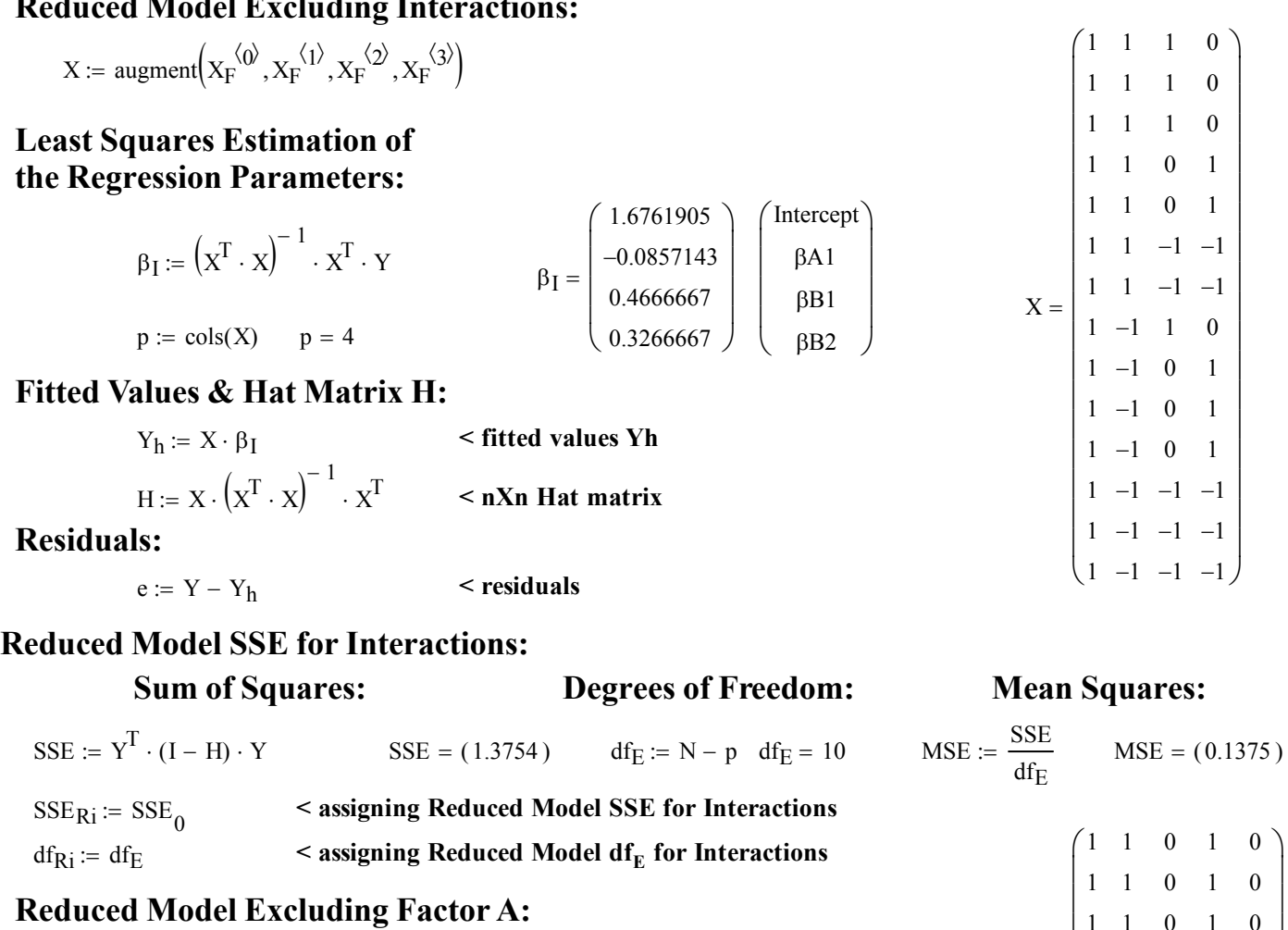

$$
X \coloneqq \text{augment}\Big(X_F^{\langle 0 \rangle}, X_F^{\langle 2 \rangle}, X_F^{\langle 3 \rangle}, X_F^{\langle 4 \rangle}, X_F^{\langle 5 \rangle}\Big)
$$

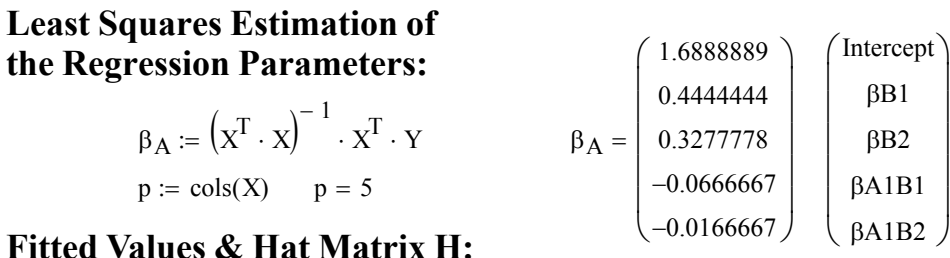

# $Y_h = X \cdot \beta_A$  < fitted values Yh  $H := X \cdot \left( X^T \cdot X \right)^{-1} \cdot X^T$  < nXn Hat matrix

# **Residuals:**<br> $e := Y - Y_h$

e YY <sup>h</sup> **< residuals**

# **Reduced Model SSE for Factor A:**

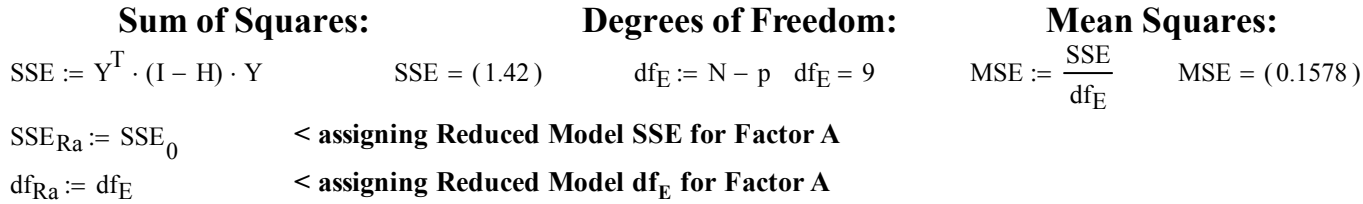

 $X =$ 1  $\begin{vmatrix} 1 & 0 & 1 & 0 & 1 \end{vmatrix}$  $\begin{vmatrix} 1 & 0 & 1 & 0 & 1 \end{vmatrix}$  $|1 -1 -1 -1 -1 -1$ 1 1 1 1 1 1 1 0 1 0 1 0 1 0 1 1 0 1 0 1  $\begin{vmatrix} 1 & 0 & 1 & 0 & -1 \end{vmatrix}$  $1 -1 -1 1 1$  $\begin{vmatrix} 1 & -1 & -1 & 1 & 1 \end{vmatrix}$  $\begin{pmatrix} 1 & -1 & -1 & 1 & 1 \end{pmatrix}$ 1 0 1 0 0 0  $\mathbf{r}$  $\mathbf{r}$  $\mathbf{r}$  $\mathbf{r}$  $\mathbf{r}$  $\mathbf{r}$  $\mathbf{r}$  $\mathbf{r}$  $\mathsf{I}$  $\backslash$  $\overline{\phantom{a}}$  $\overline{\phantom{a}}$ J

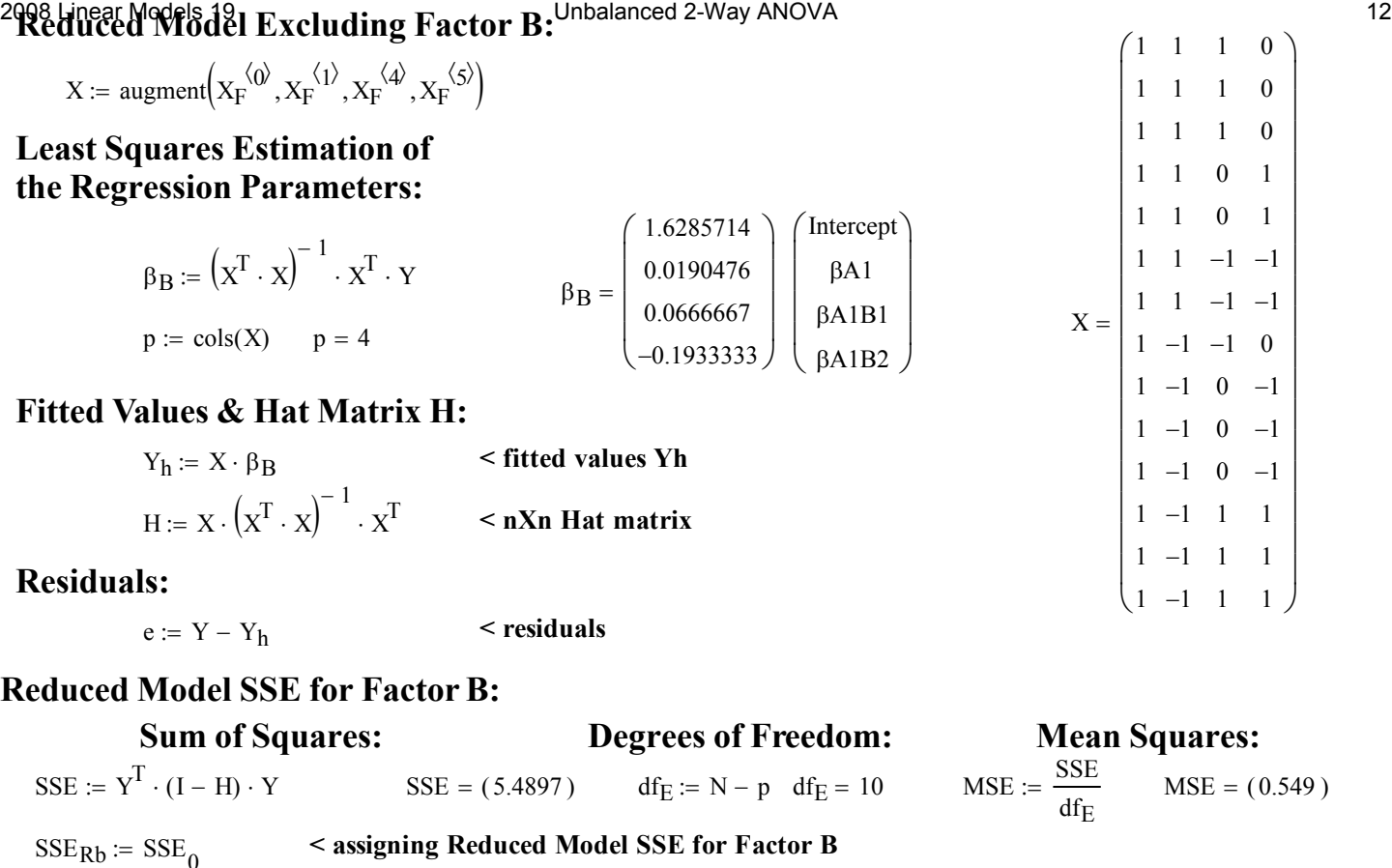

**for regressions. In addition, "extra" Sums of Squares may be determined by subtracting SSE for Full versus Reduced models. In unbalanced ANOVA, these Sums of Squares** 

**are typically not orthogonal.**

 $df_{Rb} = df_E$  < assigning Reduced Model  $df_E$  for Factor B

# **GLM Tests for Effects: Note: the GLM tests proceed in exactly the same way as**

# **Interactions:**

# **Hypotheses:**

 $H_0$ : all interaction terms = 0

 $H_1$ : at least one interaction term  $\leq 0$ 

# **GLM Test Statistic:**

$$
F := \frac{\frac{\text{SSE}_{\text{R}i} - \text{SSE}_{\text{F}}}{df_{\text{R}i} - df_{\text{F}}}}{\frac{\text{SSE}_{\text{F}}}{df_{\text{F}}}}
$$

# **Critical Value of the Test:**

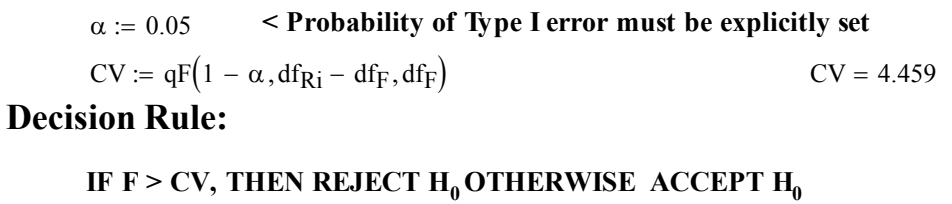

 $F = 0.2321$   $CV = 4.459$ 

# **Probability Value:**

 $P = 1 - pF(F, df_{\text{R}i} - df_{\text{F}}, df_{\text{F}})$   $P = 0.798$ 

 $H_0$ : all Factor A Effect terms = 0

**H<sub>1</sub>** : at least one Factor A term  $\leq 0$ 

# **GLM Test Statistic:**

$$
F := \frac{\frac{\text{SSE}_{Ra} - \text{SSE}_{F}}{df_{Ra} - df_{F}}}{\frac{\text{SSE}_{F}}{df_{F}}}
$$
  $F = 0.7385$ 

# **Critical Value of the Test:**

 $\alpha = 0.05$  < Probability of Type I error must be explicitly set

$$
CV := qF(1 - \alpha, df_{Ra} - df_F, df_F)
$$
\n
$$
CV = 5.3177
$$

# **Decision Rule:**

# **IF F > CV, THEN REJECT**  $H_0$  **OTHERWISE ACCEPT**  $H_0$

 $F = 0.7385$   $CV = 5.3177$ 

# **Probability Value:**

$$
P := 1 - pF(F, df_{Ra} - df_F, df_F)
$$
  $P = 0.4152$ 

# **Factor B Main Effect:**

# **Hypotheses:**

 $H_0$ : all Factor B Effect terms = 0

**H<sub>1</sub>** : at least one Factor B term  $\leq 0$ 

# **GLM Test Statistic:**

$$
F := \frac{\frac{\text{SSE}_{Rb} - \text{SSE}_{F}}{df_{Rb} - df_{F}}}{\frac{\text{SSE}_{F}}{df_{F}}}
$$
  $F = 12.8914$ 

# **Critical Value of the Test:**

 $\alpha = 0.05$  < Probability of Type I error must be explicitly set

 $CV = qF(1 - \alpha, df_{Rb} - df_{F}, df_{F})$   $CV = 4.459$ 

# **Decision Rule:**

### **IF F > CV, THEN REJECT**  $H_0$  **OTHERWISE ACCEPT**  $H_0$

 $F = 12.8914$   $CV = 4.459$ 

# **Probability Value:**

 $P = 1 - pF(F, df_{Rb} - df_{F}, df_{F})$   $P = 0.0031$ 

**Prototype in R:**

**#CONVERTING TO KNNL TREATMENT EFFECTS MODEL = contr.sum MODEL IN R #FULL MODEL FROM contr.sum contrasts(A)=contr.sum contrasts(B)=contr.sum FM=lm(Y~A\*B) summary(FM) MM=data.frame(model.matrix(FM)) MM anova(FM) #TYPE 1 ANOVA SS KNNL TREATMENT EFFECTS MODEL Anova(FM) #TYPE 2 ANOVA SS KNNL TREATMENT EFFECTS MODEL Anova(FM,type="III") #TYPE 3 ANOVASS KNNL TREATMENT EFFECTS MODEL**

#### **> summary(FM)**

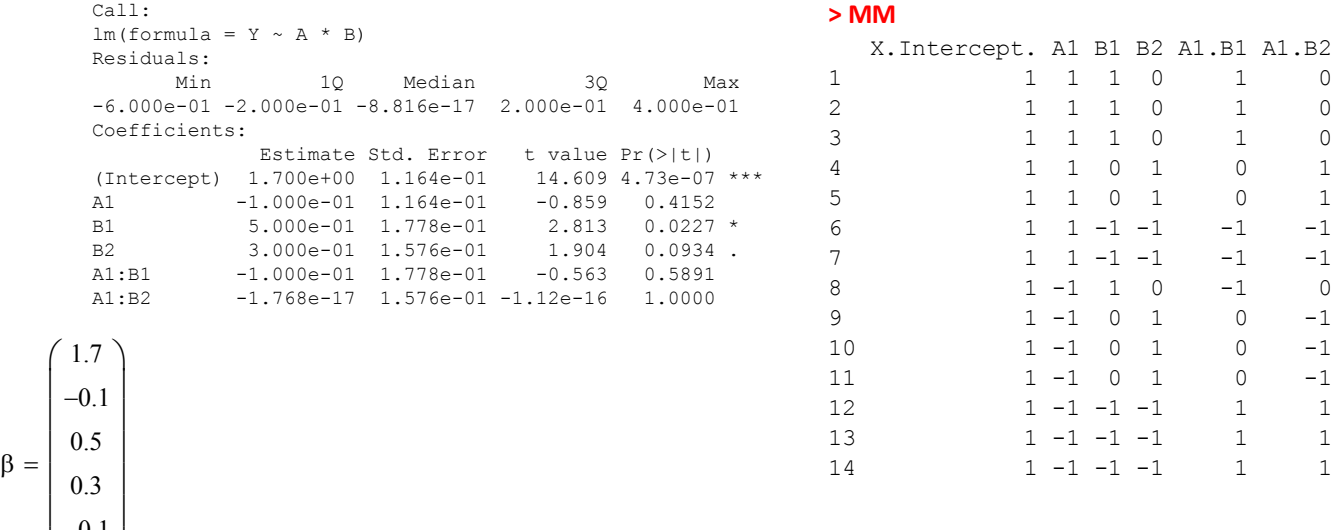

 $-0.1$  $\mathbf{r}$  $\mathsf{I}$  $\setminus$ 

0

 $\overline{\phantom{a}}$ J

**^ regression coefficients are treatments and interactions as described above**

#### **anova(FM) #TYPE 1 ANOVA SS KNNL TREATMENT EFFECTS MODEL Anova(FM) #TYPE 2 ANOVA SS KNNL TREATMENT EFFECTS MODEL Anova(FM,type="III") #TYPE 3 ANOVA SS KNNL TREATMENT EFFECTS MODEL**

#### **> anova(FM) #TYPE 1 ANOVA SS KNNL TREATMENT EFFECTS MODEL**

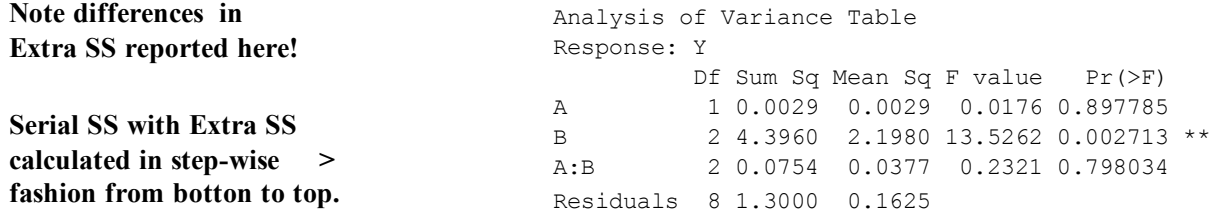

**deleted in RM**

#### 2008 Linear Models 19 Unbalanced 2-Way ANOVA 15

#### **> Anova(FM) #TYPE 2 ANOVA SS KNNL TREATMENT EFFECTS MODEL**

Anova Table (Type II tests) Response: Y Sum Sq Df F value Pr(>F) A 0.0926 1 0.5697 0.472022 B 4.3960 2 13.5262 0.002713 \*\* A:B 0.0754 2 0.2321 0.798034 Residuals 1.3000 8 **marginal SS excluding interaction terms in FM > if the base factors are** 

#### **> Anova(FM,type="III") #TYPE 3 ANOVASS KNNL TREATMENT EFFECTS MODEL**

Anova Table (Type III tests) Response: Y Sum Sq Df F value Pr(>F) (Intercept) 34.680 1 213.4154 4.729e-07 \*\*\* A 0.120 1 0.7385 0.415160 B 4.190 2 12.8914 0.003145 \*\* A:B 0.075 2 0.2321 0.798034 Residuals 1.300 8

**incompletely marginal SS which include interaction > "higher order" terms in FM even if base factors are deleted from RM**

#### **#GLM TESTS FOR KNNL TREATMENTS EFFECTS MODEL = contr.sum in R**

**aƩach(MM) RMi=lm(Y~A1+B1+B2) RMa=lm(Y~B1+B2+A1.B1+A1.B2) RMb=lm(Y~A1+A1.B1+A1.B2) anova(RMi,FM) #FOR INTERACTIONS KNNL TREATMENT EFFECTS MODEL anova(RMa,FM) #FOR FACTOR A KNNL TREATMENT EFFECTS MODEL anova(RMb,FM) #FOR FACTOR B KNNL TREATMENT EFFECTS MODEL = KNNL RESULTS**

#### **> anova(RMi,FM) #FOR INTERACTIONS KNNL TREATMENT EFFECTS MODEL**

Analysis of Variance Table Model 1:  $Y \sim AI + BI + B2$ Model 2:  $Y \sim A * B$  Res.Df RSS Df Sum of Sq F Pr(>F) 1 10 1.37543 2 8 1.30000 2 0.07543 0.2321 0.798

#### **> anova(RMa,FM) #FOR FACTOR A KNNL TREATMENT EFFECTS MODEL**

Analysis of Variance Table Model 1: Y ~ B1 + B2 + A1.B1 + A1.B2 Model 2:  $Y \sim A * B$ Res.Df RSS Df Sum of Sq F Pr(>F) 1 9 1.42 2 8 1.30 1 0.12 0.7385 0.4152

#### **> anova(RMb,FM) #FOR FACTOR B KNNL TREATMENT EFFECTS MODEL = KNNL RESULTS**

Analysis of Variance Table Model 1: Y ~ A1 + A1.B1 + A1.B2 Model 2:  $Y \sim A * B$ Res.Df RSS Df Sum of Sq  $F \text{ Pr}(\geq F)$ 1 10 5.4897<br>2 8 1.3000 2 8 1.3000 2 4.1897 12.891 0.003145 \*\*

# 2008 Linear Models 19 **Anoual Access 16** Unbalanced 2-W**ay ANOVA (RMi,type="3")** And the metal and the material of

### **#EXPLICIT STATEMENT OF FM TO ITEMIZE FACTORS FM2=lm(Y~A1+B1+B2+A1.B1+A1.B2) Anova(RMi,type="3") anova(RMi,FM2) Anova(RMa,FM2) anova(RMa,FM2) Anova(FM2,type="3") anova(RMb,FM2) detach(MM)**

#### Anova Table (Type III tests) Response: Y Sum Sq Df F value Pr(>F) (Intercept) 38.855 1 282.4931 1.166e-08 \*\*\* A1 0.093 1 0.6730 0.43112 B1 1.260 1 9.1608 0.01275 \* B2 0.745 1 5.4175 0.04223 \*

Residuals 1.375 10

#### **> anova(RMi,FM2)**

Analysis of Variance Table Model 1:  $Y \sim AI + BI + B2$ Model 2:  $Y \sim AI + BI + B2 + AI.B1 + AI.B2$  Res.Df RSS Df Sum of Sq F Pr(>F) 1 10 1.37543 2 8 1.30000 2 0.07543 0.2321 0.798

#### **> Anova(RMa,type="3")**

Anova Table (Type III tests) Response: Y

Sum Sq Df F value Pr(>F) (Intercept) 34.656 1 219.6507 1.252e-07 \*\*\* B1 1.171 1 7.4201 0.02345 \* B2 0.734 1 4.6529 0.05935. A1.B1 0.024 1 0.1521 0.70559 A1.B2 0.002 1 0.0117 0.91623 Residuals 1.420 9

#### **> anova(RMa,FM2)**

Analysis of Variance Table Model 1: Y ~ B1 + B2 + A1.B1 + A1.B2 Model 2: Y ~ A1 + B1 + B2 + A1.B1 + A1.B2 Res.Df RSS Df Sum of Sq F Pr(>F) 1 9 1.42 2 8 1.30 1 0.12 0.7385 0.4152

#### **> Anova(FM2,type="3")**

Anova Table (Type III tests) Response: Y Sum Sq Df F value Pr(>F) (Intercept) 34.680 1 213.4154 4.729e-07 \*\*\* A1 0.120 1 0.7385 0.41516<br>R1 1.286 1 7.9121 0.02274  $1.286$  1 7.9121 0.02274 \* B2 0.589 1 3.6252 0.09339.

A1.B1 0.051 1 0.3165 0.58914 A1.B2 0.000 1 1.259e-32 1.00000 Residuals 1.300 8

#### **> anova(RMb,FM2)**

Analysis of Variance Table Model 1: Y ~ A1 + A1.B1 + A1.B2 Model 2:  $Y \sim AI + BI + B2 + AI.B1 + AI.B2$ Res.Df RSS Df Sum of Sq F Pr(>F) 1 10 5.4897 2 8 1.3000 2 4.1897 12.891 0.003145 \*\*